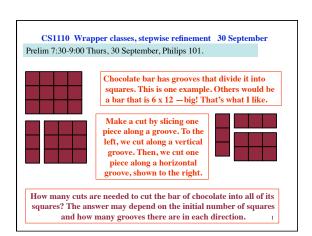

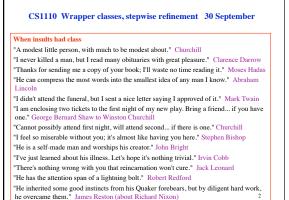

Wrapper classes, Read Integer Section 5.1 of class text ??? At times, we wish to deal Integer(int) Integer(String) toString() equals(Object) intValue() with an int value as an obiect. MIN VALUE MAX VALUE "Wrapper class" Integer toString(int) toBinary(int) valueOf(String) parseInt(String) provides this capability. An instance of class Integer contains, or "wraps", one int value. You can't change the value. The object is immutable. Instance methods: constructors, toString(), equals, intValue. Static components provide extra help.

Each primitive type has a corresponding wrapper class. When you want to treat a primitive value of that type as an object, then just wrap the primitive value in an object of the wrapper class! Primitive type Wrapper class Each wrapper class has: Integer int long Long • Instance methods, e.g. equals float Float constructors, toString, double Double · Useful static constants and char Character Boolean methods. Integer k = new Integer(63); int j= k.intValue(); You don't have to memorize the methods of the wrapper classes. But be aware of them and look them up when necessary. Use Gries/ Gries, Section 5.1, and ProgramLive, 5-1 and 5-2, as references.

stepwise refinement /\*\* An instance represents the time of day in a time zone, in terms of hours, minutes, and seconds. The implemented time zones are: GMT: Greenwich Mean Time, GMT BST: British Summer Time, GMT+1 EST: Eastern Standard Time, GMT-5 hours (NY) EDT: Eastern Daylight Savings Time, GMT-4 hours (NY) CST: Central Standard Time, GMT-6 hours (Chicago) CDT: Central Daylight Savings Time, GMT-5 hours (Chicago) MST: Mountain Standard Time, GMT-7 hours (Phoenix) MDT: Mountain Daylight Savings Time, GMT-6 (Phoenix) PST: Pacific Standard Time, GMT-8 hours (LA) PDT: Pacific Daylight Saving Time, GMT-7 hours (LA) IND: India time, GMT+5:30 hours (New Delhi) India (IND) is included only to show that times are not always on hourly boundaries from GMT.

/\*\* A time may appear negative or greater than 24 hours. This is because we allow a conversion of a time from one time zone to another, and a time of 0 hours GMT is -7 hours PDT (for example), while a time of 23:59 GMT is 29:29 IND. An instance of the class can show the time using a 24-hour clock or using the AM-PM designation; it is the user's choice. \*/ public class Time { public static final String GMT= "GMT"; public static final String BST= "BST"; public static final String EST= "EST"; public static final String EDT= "EDT"; public static final String CST= "CST"; public static final String CDT= "CDT": public static final String MST= "MST"; public static final String MDT= "MDT"; public static final String PST= "PST"; public static final String PDT= "PDT"; public static final String IND= "IND":

```
/** Class invariant: Variable time is a time in seconds on a day in time zone zone. The time may be negative or greater than 24 hours, as indicated in class specification (which says why). Field display 12Hr has the meaning "the time should be viewed as a 12-hour clock".

*/

private int time=0;
    private String zone="GMT";
    private boolean display 12Hr= false;
```

```
/** Constructor: instance with time 0 in GMT and a 24-hour clock */
public TimeJ() { }

/** Constructor: s seconds, GMT, with 24-hour clock */
public TimeJ(int s) { this(); time= s; }

/** Constructor: s seconds, zone z, with 12-hour clock iff b is true*/
public TimeJ(int s, String z, boolean b) {
    this(s);
    zone= z;
    display12Hr= b;
    }

/** Constructor: h hours, m minutes, and s seconds in zone z.
    The time should be >-24 hours and <+48 hours; if not, 0 is used.
    If z is not a legal zone, make it GMT.
    The time should be displayed as am-pm iff b is true */
public TimeJ(int h, int m, int s, String z, boolean b) {
    }
```

```
/** = a string representation of the time. This is basically in the form "hours:minutes:seconds zone", but it differs depending on whether a 12- or 24-hour clock is wanted.

We describe the difference with examples:

In AM-PM mode, output could be: 06:20:05AM DST or 06:20:05PM DST
In 24-hour mode: 06:20:05 DST or 18:20:05 DST

If the time is negative or at least 24 hours, print it using the 24-hour mode, even if 12-hour mode is indicated.

*/

public String toString() {
    int sec; // Field s contains the time in seconds. Local int min; // variables hr, min, and sec will contain the corresint hr; // ponding time broken into hours, minutes and seconds. String result= ""; // The string to be returned boolean amPM; // = "give description in AM-PM format"
```